## **SCWCA Century Club Application**

Starting at the conclusion of the 2014-15 season <u>ALL</u> coaches must submit the record sheets for applicants into the century club. An athlete's name <u>WILL NOT</u> be added to the list until all appropriate record sheets are submitted. <u>NO EXCEPTIONS WILL BE MADE!!!</u>

|                            |      | _      | _                     |  |  |
|----------------------------|------|--------|-----------------------|--|--|
| **Directions are provided. |      |        |                       |  |  |
| 7 <sup>th</sup> Grade      | wins | losses | Record Sheet Provided |  |  |
| 8 <sup>th</sup> Grade      | wins | losses | Record Sheet Provided |  |  |
|                            |      |        | Record Sheet Provided |  |  |
| 10 <sup>th</sup> Grade     | wins | losses | Record Sheet Provided |  |  |
|                            |      |        | Record Sheet Provided |  |  |
|                            |      |        | Record Sheet Provided |  |  |
|                            | wins |        |                       |  |  |
|                            |      |        |                       |  |  |

\*Record sheets are available through the NWCA and Track Wrestling Websites.

## **Applications are due March 30, 2016**

| Mail Applications to; |    | Email Scanned Documents to; |
|-----------------------|----|-----------------------------|
| Domenic Lo Re         |    | dlore@millerplace.k12.ny.us |
| SCWCA President       | or |                             |
| PO Box 1402           |    |                             |
| Miller Place NV 11764 |    |                             |

## **NWCA Online**

1) Log on to NWCAONLINE.COM

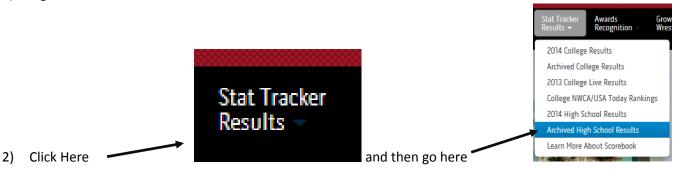

School Year: 2008/2009 School Miller Place High Sch Start Date: 3/3/2007 X End Date: 3/4/2015

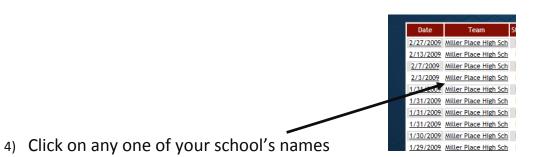

Team Results Team Roster Stats

2009 Season Team Results
Overall Record: 13 - 6
Varsity Record: Non-Varsity Record: -

Search Results

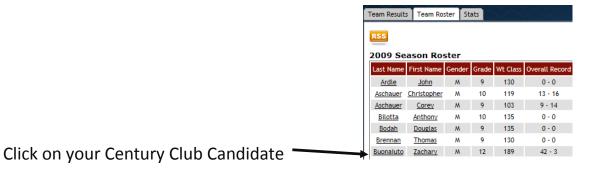

7) Print their record sheet

8) To find other years click on the URL and change the year to the appropriate year.

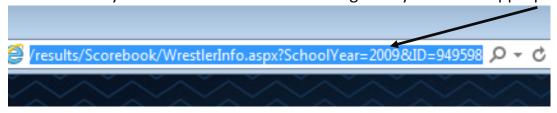

- 9) The following years must be submitted
  - a. 2011 7<sup>th</sup> grade (If they wrestled varsity)
  - b. 2012 8<sup>th</sup> grade (If they wrestled varsity)
  - c.  $2013 9^{th}$  grade
  - d.  $2014 10^{th}$  grade
  - e. 2015 11<sup>th</sup> grade Track Wrestling (See instructions on next page)
  - f. 2016 12<sup>th</sup> grade Track Wrestling (See instructions on next page)

## **Instructions for Checking Records on trackwrestling.com**

1) Go to Track Wrestling .com and click on this season, "2014-15 High School Boys" (repeat these steps for 2015-16)

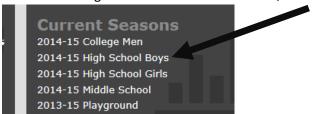

- 2) Click on "New York State Public High School Athletic Association"
  - a. It usually can be found on the bottom middle of the page.

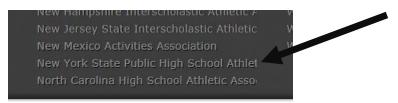

3) Choose what you would like to search, Teams or Wrestlers

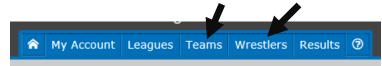

Click "Search"

Search

5) Fill in Team name

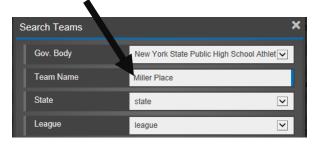

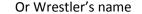

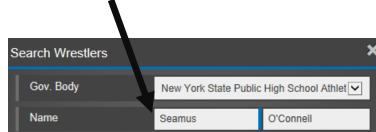

6) Click Search

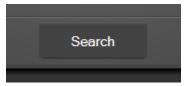

7) You end up with Either of the following

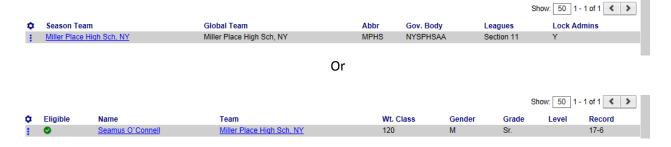

8) Click on the team name or athlete's name to review and then print his records.